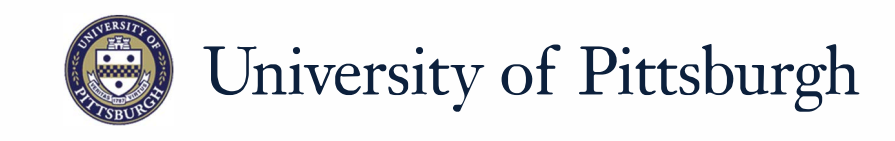

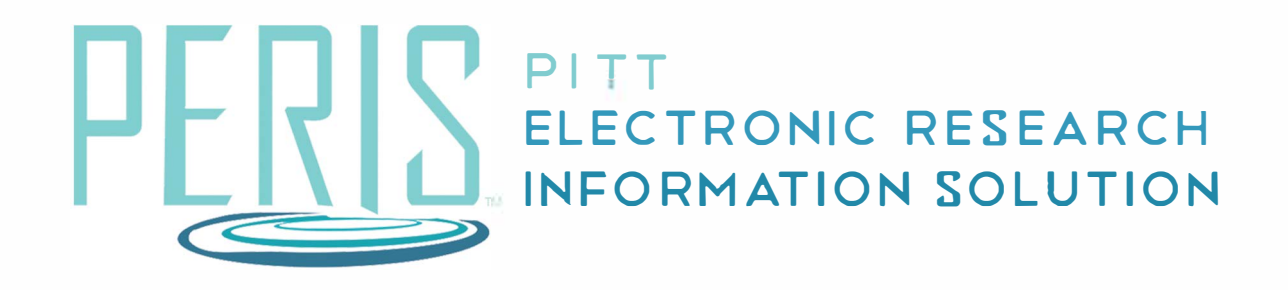

## **Quick Reference**

PROGRESS REPORTS (ALL SPONSOR TYPES) / RPPR..................... 2

## **Progress Reports (all sponsor types) / RPPR - Department**

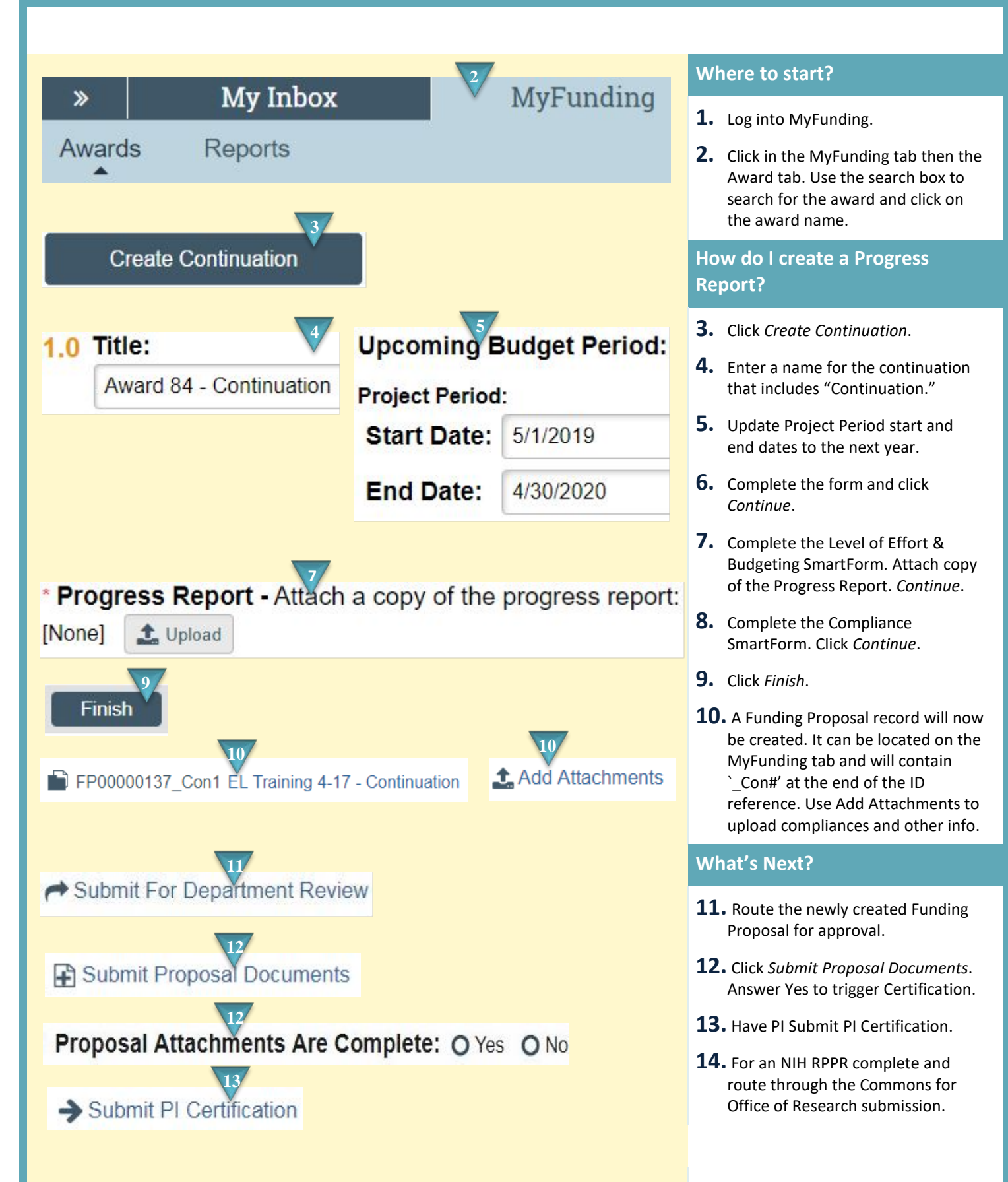